## Fondamenti di Informatica T-1 Modulo 2

## **Contenuti**

Scopo di questa esercitazione:

- Comprendere la complessità del problema Maria Contenuti<br>
Comprendere la complessità del problema<br>
"ordinamento"... cerchiamo di valutare il "costo" di<br>
una soluzione (confrontandola con un'altra...) una soluzione (confrontandola con un'altra…)
- Modifiche al codice degli algoritmi di ordinamento, per supportare tipi di dato "complessi"

(ordinamento)

## Naive Sort con conteggio degli scambi e dei confronti Esercizio 1<br>
(ordinamento)<br>
Naive Sort con conteggio degli scambi e dei<br>
confronti<br>
Dome facciamo a valutare la "bontà" di un<br>
algoritmo?<br>
degli scatiamo quante velte eseguiamo le operazioni (oldmaniemo)<br> **e Sort con conteggio degli scam**<br> **nfronti**<br>
pme facciamo a valutare la "bontà" (<br>
goritmo?<br>
Idea: contiamo quante volte eseguiamo l<br>"costose" di un algoritmo<br>
Con Naïve Sort, le operazioni costose po<br>
confr

- algoritmo?
	- Idea: contiamo quante volte eseguiamo le operazioni
	- Con Naïve Sort, le operazioni costose possono essere i confronti e gli scambi.

## Esercizio 1 (ordinamento)

Naive Sort con conteggio degli scambi e dei confronti

- In un apposito modulo ordinamento.h / ordinamento.c, realizzare l'algoritmo Naive Sort contando quanti confronti e quanti scambi vengono effettuati
- 4 ■ Per comodità, definiamo i contatori come variabili globali statiche, in modo da potervi accedere da più funzioni

# Esercizio 1 - Soluzione<br>
(ordinamento)<br>
e.b>

```
#include <stdio.h>
```

```
int swap count = 0;
int comp count = 0;
void incSwap() { swap count++; }
void incComp() { comp count++; }
void resetCounters()
{
  swap count = 0;
  comp count = 0;
}
void printCounters()
{
  printf("Numero di confronti effettuati: %d\n", comp_count);
  printf("Numero di scambi effettuati: %d\n", swap count);
}
```
# Esercizio 1 - Soluzione<br>
(ordinamento)<br>
(ordinamento)

```
int trovaPosMax(int v[], int n) {
  int i, posMax=0;
  for (i=1; i\le n; i++) {
     incComp();
     if (v[posMax]<v[i]) {
           posMax=i;
           //incComp(); // ????
      }
  }
  return posMax;
}
void scambia(int * a, int * b) {
  int temp;
  temp = *a;
  *a = *b;
  *b = temp;incSwap();
}
```
# Esercizio 1 - Soluzione<br>
(ordinamento)<br>
ext (int v[1, int n) {

```
void naiveSort(int v[], int n) {
  int p;
  while (n>1) {
     p = trovaPosMax(v,n);
     // incComp(); // ???
     if ( p < n-1 )
           scambia( \&v[p], \&v[n-1]);
     n--;}
}
```
# Esercizio 1 - Soluzione<br>
(ordinamento)

```
int main(void) {
  int v[] = {6, 5, 4, 3, 2, 1};int i;
  naiveSort(v, 6);
  for (i=0; i<6; i++)printf("%d ", v[i]);
  printf("\n\overline{\n}");
  printCounters();
  system("PAUSE");
  return (0);
}
```
(ordinamento)

- **Implementare e modificare l'algoritmo Bubble Sort visto a** lezione al fine di contare i confronti e gli scambi eseguiti
- **Realizzare un programma che legga un vettore di** MAXDIM elementi e ne esegua
	- L'ordinamento con Naive Sort
	- L'ordinamento con Bubble Sort

e stampi a video il numero di confronti e scambi effettuato da ogni algoritmo ■ Realizzare un programma che legga un vettore di<br>MAXDIM elementi e ne esegua<br>• L'ordinamento con Naive Sort<br>• L'ordinamento con Bubble Sort<br>• stampi a video il numero di confronti e scambi effettuato<br>da ogni algoritmo<br>■

# Esercizio 2 - Soluzione<br>
(ordinamento)<br>
(iii)

(ordinamento)

## Per comodità:

```
void bubbleSort(int v[], int n) {
  int i;
  int ordinato = 0;
  while (n>1 \& \& ordinator=0) {
      ordinate = 1:
      for (i=0; i\leq n-1; i++) {
            if ( v[i] > v[i+1] ) {
                  scambia(\delta v[i], \delta v[i+1]),ordinato = 0;
            }
      }
      n--;}
}
```
# Esercizio 2 - Soluzione<br>
(ordinamento)<br>  $\frac{1}{\text{ret(int v[], int n) f}}$

```
void bubbleSort(int v[], int n) {
  int i;
  int ordinato = 0;
  while (n>1 && ordinato==0) {
      ordinato = 1;
      for (i=0; i\leq n-1; i++) {
            incComp();
            if ( v[i] > v[i+1] ) {
                  scambia(\delta v[i], \delta v[i+1]),ordinato = 0;
            }
      }
     n--;}
}
```
# Esercizio 2 - Soluzione<br>
(ordinamento)

```
… // riprendo parte dell'esercizio 1
int main(void) {
   int v[6];
   int i;
   for (i=0; i<6; i++) scanf("%d", \&v[i]);
   naiveSort(v, 6);
   for (i=0; i<6; i++) printf("%d", v[i]);
   printf("n");
   printCounters();
   resetCounters();
   for (i=0; i<6; i++) scanf("8d", 6v[i]);bubbleSort(v, 6);
   for (i=0; i<6; i++) printf("%d", v[i]);
   printf("n");
   printCounters();
   system("PAUSE");
   return (0); }
```
(ordinamento)

- **Implementare e modificare l'algoritmo Insert Sort visto a** lezione al fine di ordinare un array di float
- Realizzare un programma che legga un vettore di MAXDIM elementi di tipo float, lo ordini usando l'algoritmo InsertSort e stampi a video l'array ordinato.

Suggerimenti:

- Sarà necessario modificare i prototipi delle funzioni usate…
- Sarà necessario controllare che le operazione di confronto siano ancora effettivametne valide…
- 13 ■ Sarà necessario controllare che le operazioni di assegnamento siano compatibili col nuovo tipo…

(ordinamento)

## Per comodità:

```
void insOrd(int v[], int pos) {
  int i = pos-1, x = v[pos];
  while (i)=0 && x < v[i] {
      v[i+1]= v[i]; /* crea lo spazio */
      i--;}
  v[i+1]=x; /* inserisce l'elemento */
}
void insertSort(int v[], int n) {
  int k;
  for (k=1; k\leq n; k++)insOrd(v,k);
}
```
# Esercizio 3 - Soluzione<br>
(ordinamento)<br>
(fleat vil, int ps) /

```
void insOrdF(float v[], int pos) {
  int i = pos-1;
  float x = v[pos];
  while (i>=0 && x < v[i]) {
      v[i+1] = v[i]; /* crea lo spazio */
      i--;}
  v[i+1]=x; /* inserisce l'elemento */
}
void insertSortF(float v[], int n) {
  int k;
  for (k=1; k\leq n; k++)insOrdF(v,k);
}
```
- Un sito web del turismo trentino tiene un elenco aggiornato delle stazioni sciistiche e del manto nevoso (in cm, un intero). Si deve realizzare un programma che chieda in ingresso, per MAXDIM località, il nome di una località (al più 20 caratteri senza spazi), e l'altezza del manto nevoso (un intero).
- **A tal fine si definisca una apposita struttura dati Stazione**
- Si definisca un array di MAXDIM elementi di tipo Stazione, e si chiedano all'utente i dati relativi a MAXDIM località (nome e neve), memorizzandoli nell'array
- Si realizzi una funzione compare(Stazione s1, Stazione s2) che restituisca -1, 0 o 1 a seconda che il manto nevoso in s1 sia rispettivametne minore, uguale o maggiore al manto nevoso in s2
- Si modifichi l'algoritmo Merge Sort visto a lezione, e lo si utilizzi per ordinare le località in base alla neve presente (suggerimento: si usi la funzione compare(…) )
- Si stampi a video l'elenco ordinato delle località

(ordinamento)

## Per comodità:

```
void merge(int v[], int i1, int i2, int fine, int vout[]) {
  int i=11, j=i2, k=11;
  while ( i \le i2-1 && j \le f ine ) {
      if (v[i] < v[i]) {
             \texttt{vout}[k] = \texttt{v}[i];i++;
       }
       else {
             vout[k] = v[j];j++;
       }
       k++;}
  while (i<=i2-1) {
      vout[k]=v[i];i++; k++;
  }
  while (j \leq fine) {
      vout[k]=v[j];j++; k++;
  }
  for (i=i1; i\leq\underline{fine}; i++) v[i] = vout[i];}
```
17

(ordinamento)

## Per comodità:

```
void mergeSort(int v[], int iniz, int fine, int vout[]) {
  int mid;
```

```
if ( iniz < fine ) {
     mid = (fine + iniz) / 2;mergeSort(v, iniz, mid, vout);
     mergeSort(v, mid+1, fine, vout);
     merge(v, iniz, mid+1, fine, vout);
  }
}
```
# Esercizio 4 - Soluzione<br>
(ordinamento)<br>
(is b>

```
#include <stdio.h>
```

```
#include <stdlib.h>
```

```
typedef struct stazione {
  char nome[21];
  int neve;
```

```
} Stazione;
```

```
int compare(Stazione s1, Stazione s2) {
  if (s1.new < s2.new)return -1;
  else
      if (s1.neve == s2.neve)
             return 0;
  return 1;
}
```
# Esercizio 4 - Soluzione<br>
(ordinamento)<br>
(ordinamento)

```
void mergeS(Stazione v[], int i1, int i2, int fine, Stazione vout[]) {
  int i=i1, j=i2, k=i1;
  while ( i \le i2-1 && j \le f ine ) {
       if (compare(v[i], v[j]) < 0)\texttt{vout}[k] = \texttt{v}[i];i++;}
       else {
               vout[k] = v[j];j++;}
       k++;}
  while (i \leq i2-1) {
       vout[k]=v[i];i++; k++;
   }
  while (j \leq fine) {
       \texttt{vout}[k]=\texttt{v}[j];j++; k++;
   }
  for (i=i1; i\leq\underline{fine}; i++) v[i] = vout[i];}
```
# Esercizio 4 - Soluzione<br>
(ordinamento)<br>
(ordinamento)

(ordinamento)

21

```
void mergeSortS(Stazione v[], int iniz, int fine, Stazione vout[]) {
   int mid;
   if ( iniz < fine ) {
         mid = (fine + iniz) / 2;mergeSortS(v, iniz, mid, vout);
         mergeSortS(v, mid+1, fine, vout);
         mergeS(v, iniz, mid+1, fine, vout);
   }
}
int main(void) {
   Stazione v[3];
   Stazione temp[3];
   int i;
   for (i=0; i<3; i++) {
         printf("nome: ");
         scanf("%s", v[i] . \text{none});
         printf("Neve: ");
         scanf("%d", & (v[i].never));}
   mergeSortS(v, 0, 2, temp);
   for (i=0; i<3; i++) printf("%s: %d\n", v[i].nome, v[i].neve);<br>suster("DAUGE"); neture (0); )
   system("PAUSE"); return (0); }
```
## Esercizio 5 (ordinamento)

- **Implementare e modificare gli algoritmi Insert** Sort, Merge Sort e Quick Sort visti a lezione al fine di contare i confronti e gli scambi eseguiti
- Realizzare un programma che legga un vettore di MAXDIM elementi e ne esegua l'ordinamento con gli algoritmi di cui al punto precedente, e stampi a video il numero di confronti e scambi effettuato da ogni algoritmo

# Esercizio 5 - Soluzione<br>
(ordinamento)<br>
(sub-int-pos) {

```
void insOrd(int v[], int pos) {
    int i = pos-1, x = v[pos];
    while (i)=0 && x\leq v[i]) {
             v[i+1]= v[i]; /* crea lo spazio */
             incSwap(); // non proprio corretto: qui non ho uno swap, ma
             i--; // solo un assegnamento...
             ESEICIZIO 5 - SOIUZIONE<br>
(ordinamento)<br>
\frac{1}{\text{gcd(int VI], int pos) {}}<br>
\frac{1}{\text{gcd (int V, int pos) {}}<br>
\frac{1}{\text{gcd (int V, int pos) {}}<br>
\frac{1}{\text{gcd (int V, int pos) {}}<br>
\frac{1}{\text{gcd (int V, int pos) {}}}}<br>
\frac{1}{\text{gcd (int V, int pos) {}}<br>
\frac{1}{\text{gcd (int V, int pos) {}}}}<br>
\frac{1}{\text{gcd (int V, int pos) {}}<br>
\}
    v[i+1]=x; /* inserisce l'elemento */
    // incSwap(); // ancora ???
}
void insertSort(int v[], int n) {
    int k;
    resetCounters();
    for (k=1; k\leq n; k++)insOrd(v,k);
}
```
# Esercizio 5 - Soluzione<br>
(ordinamento)

```
void mergeSort(int v[], int iniz, int fine, int vout[]) {
  int mid;
```

```
resetCounters();
 if ( iniz < fine ) {
     mid = (fine + iniz) / 2;mergeSort(v, iniz, mid, vout);
     mergeSort(v, mid+1, fine, vout);
     merge(v, iniz, mid+1, fine, vout);
  }
}
```
# Esercizio 5 - Soluzione<br>
(ordinamento)<br>  $\frac{\frac{1}{2} \left( \frac{1}{2} \right)^{\frac{1}{2}}}{\frac{1}{2} \left( \frac{1}{2} \right)^{\frac{1}{2}} \left( \frac{1}{2} \right)^{\frac{1}{2}} \left( \frac{1}{2} \right)^{\frac{1}{2}} \left( \frac{1}{2} \right)^{\frac{1}{2}}}$

```
void merge(int v[], int i1, int i2, int fine, int vout[]) {
  int i=i1, j=i2, k=i1;
  while ( i \le i2-1 && j \le f ine ) {
       incComp();
       incSwap(); // non corretto… ho solo assegnamento, e non swap…
       if (v[i] < v[j]) {
               vout[k] = v[i];i++;}
       else {
               vout[k] = v[j];j++;}
       k++;}
  while (i \leq i2-1) {
       incSwap(); // non corretto…
       \text{vout}[k]=v[i];i++; k++;
   }
  while (i \leq fine) {
       incSwap(); // non corretto…
       vout[k]=v[i];j++; k++;
   }
  for (i=i1; i \leq fine; i++) v[i] = vout[i];}
```
(riepilogo su ordinamento)

## Esercizio 6<br>
(riepilogo su ordinamento)<br>
"Astrazione" degli algoritmi di<br>
ordinamento ordinamento

- Implementare i diversi algoritmi di ordinamento, facendo in modo di astrarre completamente dal tipo degli elementi del vettore
- Fare anche in modo che vengano stampate delle statistiche sul numero di confronti e di scambi effettuati
- Validare la soluzione su un vettore di interi, un vettore di caratteri, un vettore di stringhe

(riepilogo su ordinamento)

- Quali sono le istruzioni utilizzate in fase di ordinamento che dipendono dal TIPO dell'elemento?
	- Confronto tra due elementi
	- Assegnamento di un elemento a un altro elemento
	- Swap?
		- dipende dal tipo a causa degli assegnamenti effettuati – quindi ci riconduciamo al caso precedente
		-

(riepilogo su ordinamento)

- Quindi dobbiamo sostituire
	- Confronti
	- Assegnamenti
- …con delle funzioni capaci di eseguire il confronto e l'assegnamento

int compare(Element e1, Element e2);

void assign(Element \*lvalue, Element rvalue);

## (riepilogo su ordinamento)

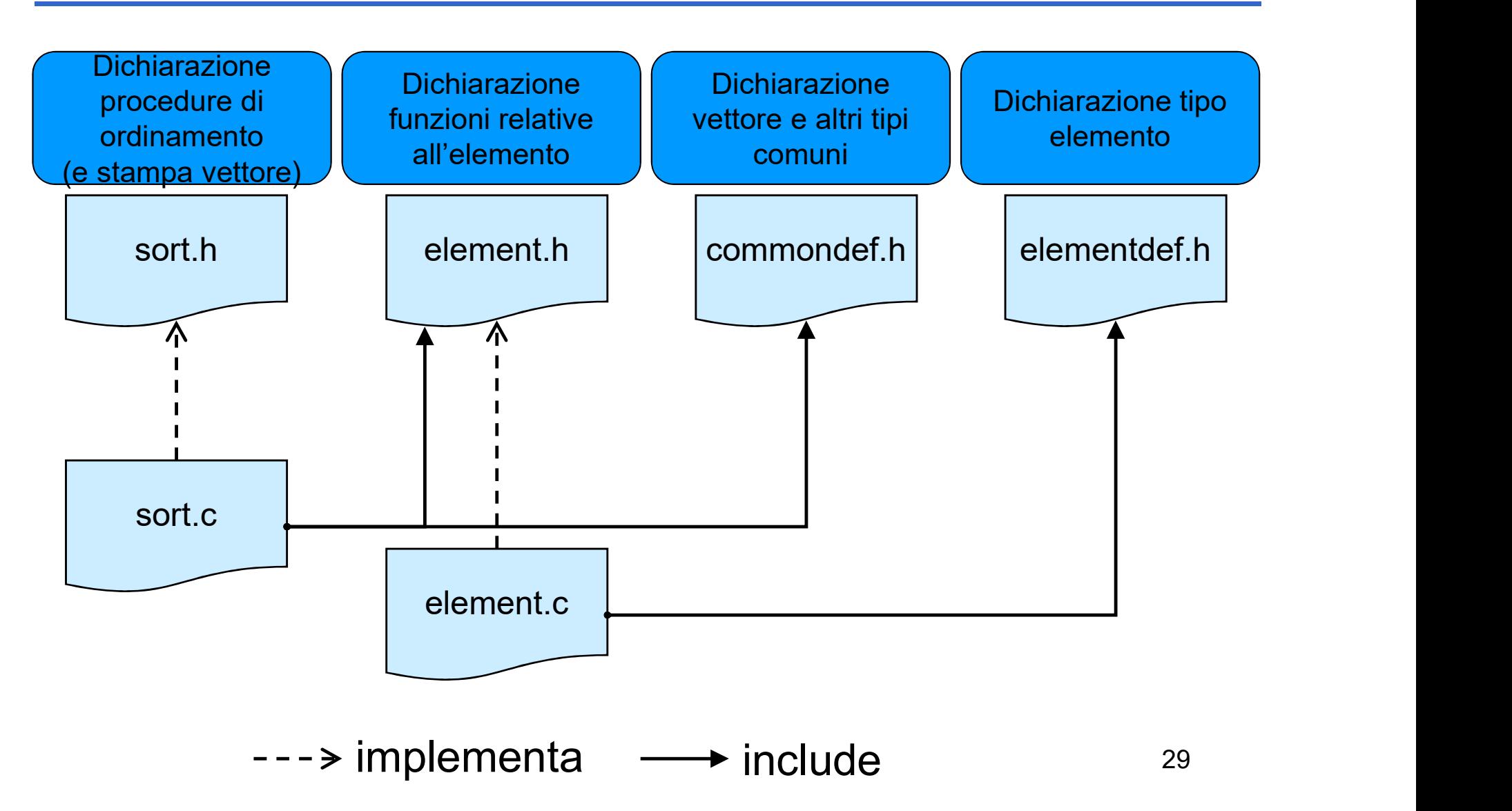

(riepilogo su ordinamento)

## elementdef.h

• Contiene la dichiarazione typedef … Element;

## **Lelement.h**

- Contiene le dichiarazioni delle funzioni per manipolare un elemento
- Quindi se cambio tipo devo aggiornare unicamente
	- •elementdef.h
	- element.c (l'header rimane uguale, cambia l'implementazione in base al tipo)

(riepilogo su ordinamento)

Contenuto di element.h

- int compare (Element e1, Element e2) ;
	- Restituisce un numero negativo se e1  $\leq$  e2, 0 se e1 == e2, un numero positivo se e $1 > e2$
- void swap(Element \*e1, Element \*e2);
	- Scambio elementi (utilizzando assign!!!)
- void assign(Element \*lvalue, Element rvalue);
	- Assegna il contenuto di rvalue a lvalue
- void printElement (Element e) ;
	- Stampa l'elemento a video
- void printStatistics();
	- Stampa le statistiche relative a confronti e scambi
	- Suggerimento: utilizzare due variabili contatore globali

(riepilogo su ordinamento)

## elementdef.h

■ Nel caso di interi…

#ifndef ELEMENTDEF #define ELEMENTDEF typedef int Element; #endif

■ Nel caso di stringhe...

#ifndef ELEMENTDEF

#define ELEMENTDEF

typedef char\* Element; #endif

(riepilogo su ordinamento)

## element.h

#include "elementdef.h"

#ifndef ELEMENT

#define ELEMENT

int compare(Element e1, Element e2);

void swap(Element \*e1, Element \*e2);

void assign(Element \*lvalue, Element rvalue);

void printElement(Element e);

void printStatistics();

#endif

(riepilogo su ordinamento)

## element.c

```
#include "elementdef.h"
#include <stdio.h>
#include <string.h> //se il tipo è stringa…
int compareCounter = 0;
int swapCounter = 0;
void incrementCompareCounter()
{
 compareCounter++;
}
void incrementSwapCounter()
{
  swapCounter++;
}
```
(riepilogo su ordinamento)

## element.c

```
void assign(Element *lvalue, Element rvalue)
{
  ESercizio 6 - Soluzi<br>
(riepilogo su ordinamento)<br>
element.c<br>
id assign(Element *lvalue, Elemen<br>
*lvalue = rvalue;<br>
id swap(Element *e1, Element *e2)
}
void swap(Element *e1, Element *e2)
{
  Element tmp;
  assign(&tmp, *e1);
  assign(e1, *e2);
  assign(e2, tmp);
  incrementSwapCounter();
}
```
(riepilogo su ordinamento)

## element.c

```
■ Nel caso di interi
   int compare(Element e1, Element e2)
   \{ \{incrementCompareCounter();
        ESercizio 6 - Soluzione<br>
(riepilogo su ordinamento)<br>
element.c<br>
aso di interi...<br>
compare (Element e1, Element e2)<br>
incrementCompareCounter ();<br>
return e1 - e2;<br>
printElement (Element e)<br>
printf("\%d\n", e);
   }
   void printElement(Element e)
   {
        printf("\%d\n\|n'', e);
   }
■ Nel caso di stringhe...
   int compare(Element e1, Element e2)
   {
        incrementCompareCounter();
        return strcmp(e1, e2);
   }
   // e ovviamente printElement con %s
```
# Esercizio 6 - Soluzione<br>
(riepilogo su ordinamento)<br>
Sermande 5 h - sert h

(riepilogo su ordinamento)

## commondef.h #ifndef COMMONDEF #define COMMONDEF #define DIM 20 typedef Element Array[DIM]; #endif sort.h void printArray(Array a, int dim); void naiveSort(Array a, int dim); // e tutti gli altri tipi di sort… ercizio 6 - Soluzione<br>
(riepilogo su ordinamento)<br>
commondef.h – sort.h<br>ef.h<br>MONDEF

(riepilogo su ordinamento)

## sort.c

```
#include "elementdef.h"
#include "commondef.h"
#include "element.h"
#include <stdio.h>
```

```
(riepilogo su ordinamento)<br>
sort.c<br>
#include "elementdef.h"<br>
#include "commondef.h"<br>
#include "element.h"<br>
#include <stdio.h><br>
void printArray(Array a, int dim)<br>
{<br>
int i;<br>
printf("---VETTORE---\n");
{
         \begin{array}{ll} \textit{sort.c} \\ \textit{include} & \texttt{'elementdef.h''} \\ \textit{include} & \texttt{'commondef.h''} \\ \textit{include} & \texttt{'element.h''} \\ \textit{include} & \texttt{static.h'} \\ \textit{include} & \texttt{1} \\ \textit{1} \\ \textit{2} \\ \textit{3} \\ \textit{4} \\ \textit{5} \\ \textit{5} \\ \textit{6} \\ \textit{7} \\ \textit{7} \\ \textit{8} \\ \textit{9} \\ \textit{1} \\ \textit{1} \\ \textit{2} \\ \textit{4} \\ \textit{5} \\ \textit{6} \\ \textit{printf('---VETTORE---\n');
         nclude "commondef.h"<br>nclude "element.h"<br>nclude <stdio.h><br>id printArray(Array a, int dim)<br>int i;<br>printf("---VETTORE---\n");<br>for(i = 0; i < dim; i++)<br>printElement(a[i]);<br>printf("--------------\n");
                       printElement(a[i]);
       printf('---------\n^n);}
```
(riepilogo su ordinamento)

## sort.c

```
void naiveSort(Array a, int dim) {
  int j, i, posmin;
  Element min;
  for (j = 0; j < dim; j++) {
     posmin = j;
      for ( \frac{assign(\{min, a[j]\})}{\sqrt{min} + 1; i < dim; i++) {
            if(compare(a[i], min) \langle 0 \rangle {
                  posmin = i;assign(&min, a[i]);
            }
      }
      if (posmin != j)
            swap(&a[j], &a[posmin]);
  }
}
```